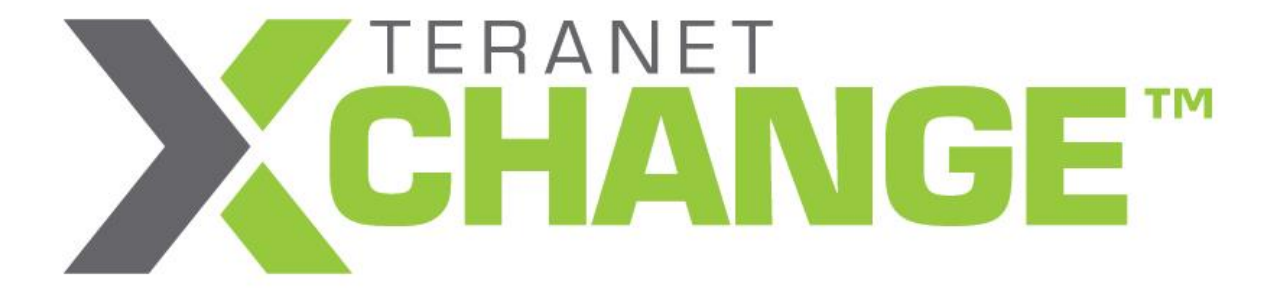

# **On-Demand Setup Guide**

**V 1.0**

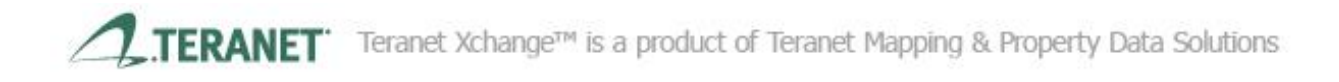

# **Contents**

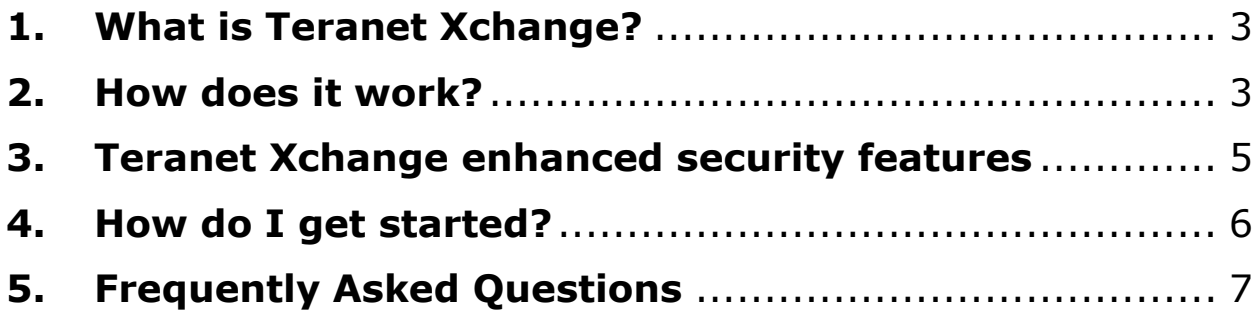

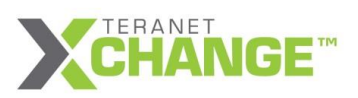

# <span id="page-2-0"></span>**1. What is Teranet Xchange?**

Teranet Xchange is the new data delivery tool that facilitates a smooth customer experience while delivering critical data from Teranet to the customer. The tool offers two update options: **Website Download** and **On-Demand Update**.

With the **Website Download Option**, the customer will be able to access Teranet.ca via a secure login credential, and download data according to a pre-defined schedule. The data will be provided in the pre-specified format, i.e. .shp, .txt, etc. Each update will contain data in the customer's entire geographic coverage*.* 

The **On-Demand Update Option** enables the customers to receive realtime updates at a database-to-database level. After the initial data load, the update will only need to occur when and where a change has taken place. The customer will be able to control the frequency of the data update based on their own organization's unique needs. As a result, the customer will be able to receive the most up-to-date land registry and land related data whenever it is required.

## *The information below outlines the steps to set up the Teranet Xchange On-Demand Update option.*

# <span id="page-2-1"></span>**2. How does it work?**

Teranet Xchange leverages an open source product, SymmetricDS, to facilitate real-time data synchronization between Teranet and the customers across the network in a heterogeneous environment. By using database triggers, SymmetricDS guarantees that data changes are captured and atomicity is preserved.<http://www.symmetricds.org/>

SymmetricDS can either be installed as a separate application or, if desired, deployed as a standard WebApp to any JEE container, including Tomcat, Weblogic & Websphere.

Teranet Xchange offers a customer-driven, pull update mode. The customer can customize the data update frequency and time frames through batch processes, or receive real-time update by default.

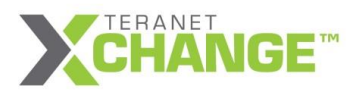

The System design is illustrated as follows:

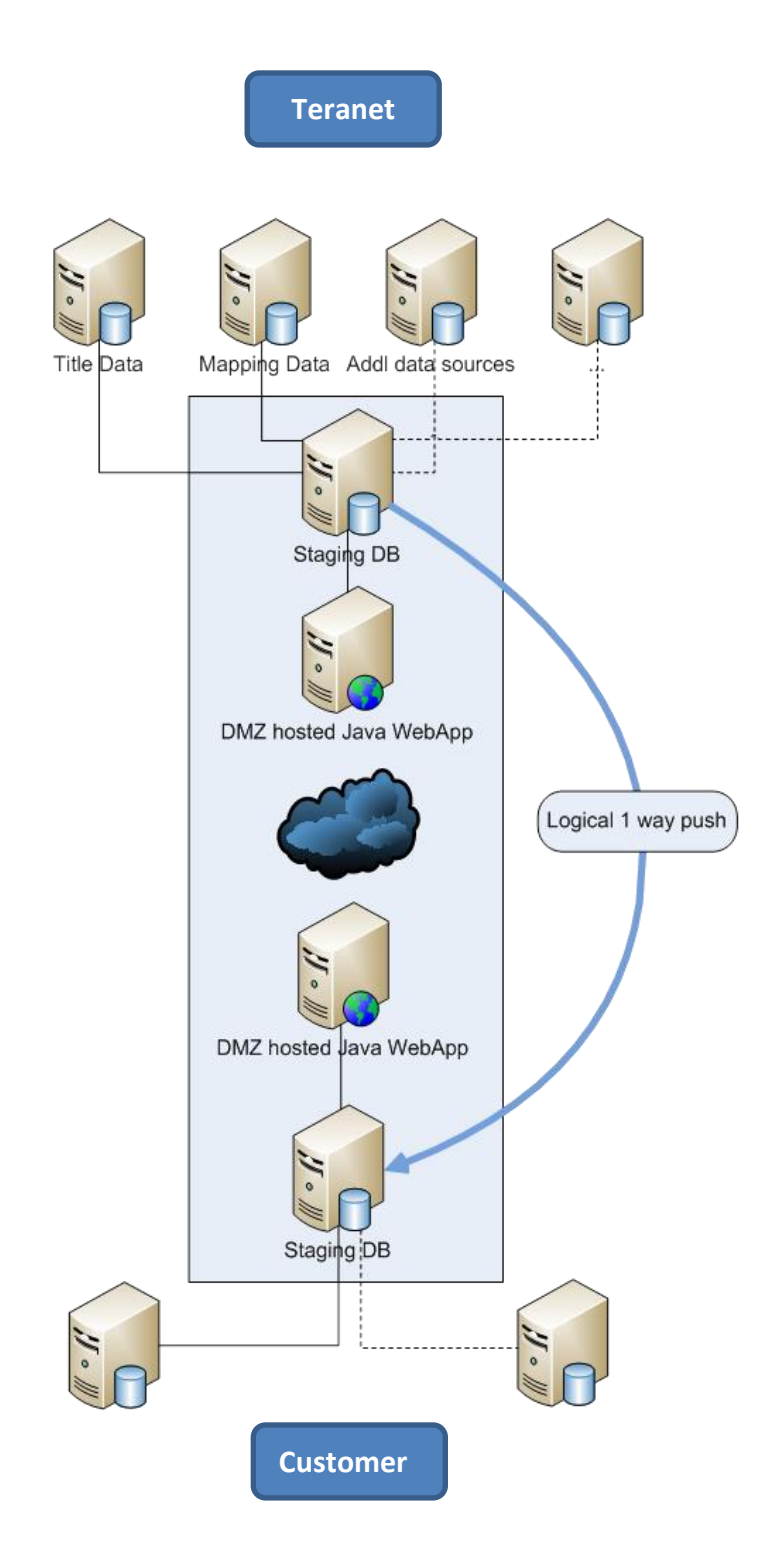

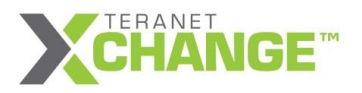

# <span id="page-4-0"></span>**3. Teranet Xchange enhanced security features**

- All traffic between Teranet and the customers will leverage the latest SSL encryption techniques as well as forcing end users to have unique IDs and Strong passwords.
- Using a push / pull update model, SymmetricDS follows industry accepted best practices regarding how best to transfer data between organizations.
- Teranet Xchange is based on a multitiered structure, where communication and data storage are handled in separate environments. The diagram below depicts this configuration. In the unlikely event of a system being compromised in any way, the source data will not be accessible by unauthorized personnel.
- Client initiated 'control channel'. Firewall can better protect internally initiated connections.
- Servers in different zones eliminate the need for wide open rules and instead allows for minimal changes to each firewall.
- Leveraging web protocols allows firewalls to be more aware of the data being sent and better suited to detect a risk.

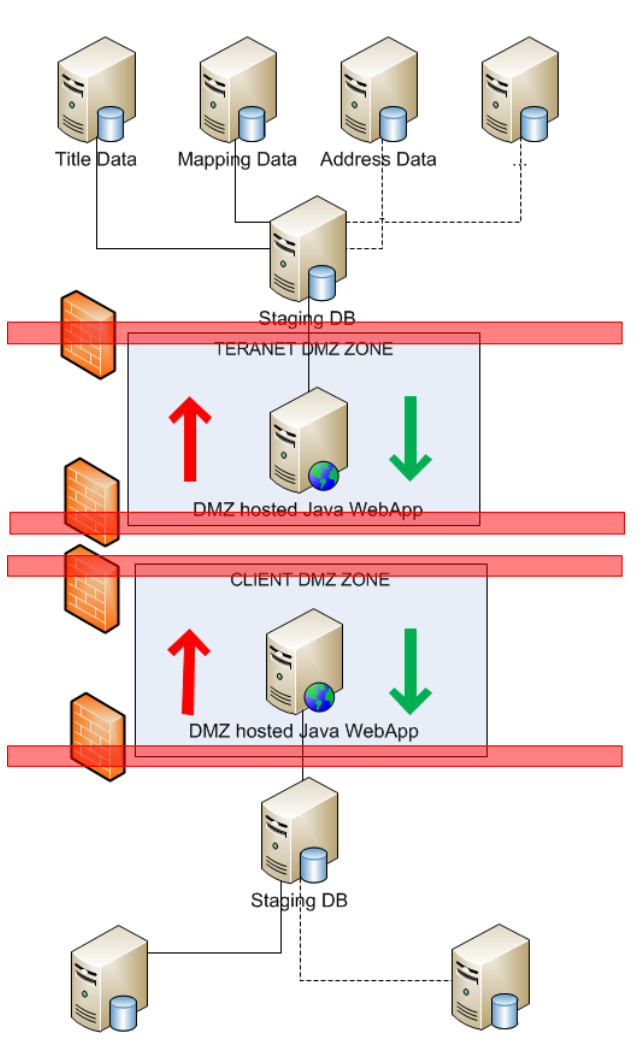

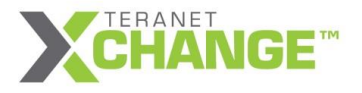

# <span id="page-5-0"></span>**4. How do I get started?**

## **1. System requirements:**

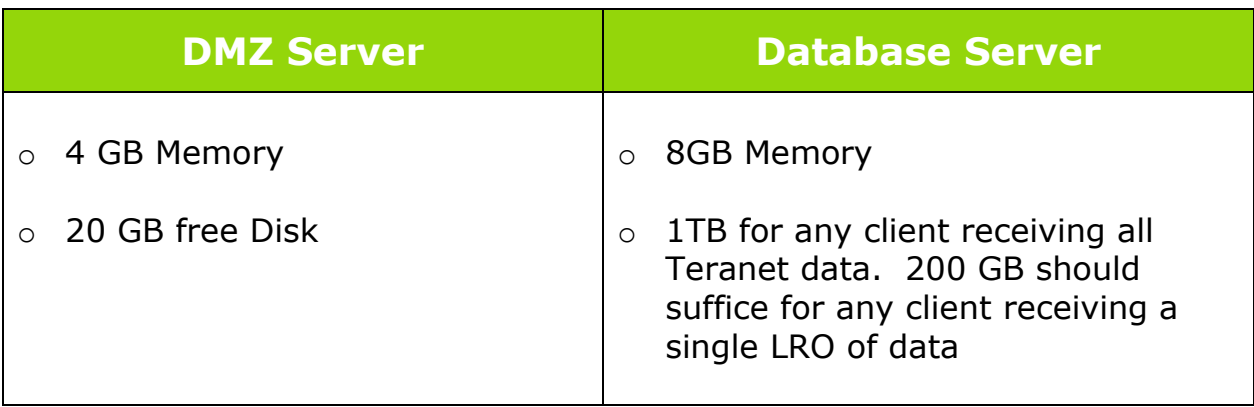

## **2. Customer information required:**

- o Input Geometry (.shp)
- o Customer DB environment

## **3. Setup process:**

- 1. Teranet sets up Symmetric on the customer's DMZ server (via remote access or in person)
- 2. Teranet assists with the initial data load onto the customer's Staging server
- 3. Teranet Xchange takes care of the ongoing Update
- 4. Teranet monitors the data update progress and communicate with customers regarding the progress where required

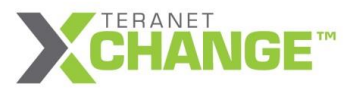

# <span id="page-6-0"></span>**5. Frequently Asked Questions**

### *What database environments is Teranet Xchange compatible with?*

 Teranet Xchange is DB technology agnostic for most customers. Through SymmetricDS, It works with most operating systems, file systems, and databases, including Oracle, SQL Server, PostgreSQL, etc.

## *How is the spatial data (parcel geometry) stored and retrieved from the database?*

 Over the wire the geometry is sent in wkt format. As a result the data delivered is stored in a text field. A client side trigger facilitates the last bit to convert the wkt back to a native geometry in the customer's data store.

### *How will security credentials be passed, i.e. token?*

 All data transfer will be encrypted using https. The endpoint on the Teranet end is [https://www.teranetXchange.ca](https://www.teranetxchange.ca/)

### *How much time does it usually take to set up the system?*

 Typically it takes about half a day to setup the infrastructure and about 8 – 10 hours for the initial DB Synchronization.

### *Is support available after installation?*

- SymmtricDS is a Teranet licensed product. All support for this product will be provided by Teranet.
- The customers are responsible for their own database environment, availability, backup and any server related activities.

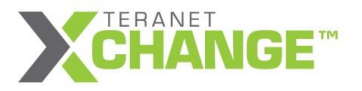